# **1ER DEGRÉ**

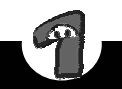

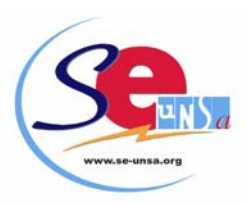

# **Professeurs des écoles pour 2010 Mouvement des Instituteurs et des**

# **DEROULEMENT**

# *PHASE PRINCIPALE* **:**

# **1 seule saisie de vœux**

- $\overset{\text{\tiny{[1]}}}{\leftrightarrow}$  ouverte à tous les enseignants et aux sortants IUFM :
- ª prononçant des nominations à **Titre Définitif (**sauf pour les collègues engagés dans une formation ASH qui seront nommés à Titre Provisoire) ;

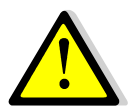

**Les collègues s'inscrivant au CAPA-SH s'engagent dans l'ASH durant 3 ans (l'année de stage comprise) et gardent leur poste pendant 1 an.** 

 $\psi$  avec publication de la liste de tous les postes vacants ou non.

# . *NOUVEAUTÉ*

 $\psi$  Prononçant des nominations à T.P. pour les collè**gues non titulaires du CAPA-SH postulant sur un vœu précis de poste spécialisé (les postes ASH ne sont pas intégrés dans les vœux larges).**

**ATTENTION : Ces collègues perdront leur poste dont ils sont éventuellement titulaires.** 

# *PHASE d'AJUSTEMENT :*

### **Pas de nouvelle saisie de voeux**

- ne concernant que les collègues n'ayant rien obtenu lors de la phase principale et qui n'étaient pas titulaires d'un poste à Titre Définitif durant l'année 2009-2010 ;
- les sortants IUFM n'ayant pas obtenu de poste à la phase principale auront une **affectation protégée** ;
- prononçant des nominations à **Titre Provisoire.**

# **CALENDRIER**

### ► **25 MARS 2010 :**

Réception dans les écoles d'un courriel de l'Inspecteur d'Académie donnant le lien Internet permettant d'accéder :

- aux instructions concernant la participation (y compris les annexes)
- à la liste de tous les supports d'affectation (postes). Cette liste tient compte des mesures de carte scolaire et du résultat des permutations pour la rentrée 2010.

# ► **du JEUDI 25 MARS à 9 h 00 au JEUDI 8 AVRIL 2010 à minuit**

Toutes les demandes de mutation sont effectuées **uniquement sur I-Prof** via Internet, à l'adresse :

**https://bv.ac-amiens.fr/iprof/ServletIprof** 

# ► **MERCREDI 31 MARS : date limite pour :**

Le dépôt des demandes de mise en disponibilité, mise à disposition, détachement, congé parental, travail à temps partiel auprès de l'IA S/C de l'IEN.

# **ATTENTION : TEMPS PARTIEL**

**Pour les personnes souhaitant travailler à temps partiel, la demande doit se faire à l'aide du formulaire reçu dans les écoles le 26 février 2010**

# ► **MARDI 06 AVRIL : date limite pour :**

- les candidats aux **postes à profil** qui doivent **obligatoirement** adresser une demande manuscrite à l'IEN de la circonscription où est implanté le poste **et** auprès de la division des personnels enseignants 1er degré.
- les candidats aux postes IUFM, centre d'Amiens qui doivent adresser à l'IUFM, par la voie hiérarchique, un dossier de candidature.
- les candidats aux **postes particuliers de direction**  (Abbeville Pilori, Abbeville D-Pruvot, Amiens La Neuville, Amiens Michel Ange, Amiens La Vallée, Amiens M. Follet) pour attester, **par écrit,** qu'ils ont pris connaissance du projet d'école et le cas échéant du projet de la CLIS auprès de l'IA S/C de l'IEN. **Cette attestation devra être contresignée par le directeur en place. A défaut, le vœu sera annulé, sans rappel préalable.**
- **Attention** : les candidats à ces trois catégories de postes devront OBLIGATOIREMENT participer au mouvement, DANS LES DÉLAIS, via Internet.
	- ► **LUNDI 12 AVRIL : envoi des accusés de réception dans les boîtes I-Prof**
	- ► **VENDREDI 23 AVRIL : date limite pour :**
- **retourner** 1 exemplaire de **la confirmation de demande de mutation,** signé, directement à l'IA.
- adresser une photocopie de cette confirmation de demande de mutation à l'IEN de la circonscription.
- que les candidats aux postes de direction en ZEP adressent l'attestation d'entretien établie par l'IEN.

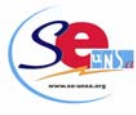

# **Les dates qui suivent sont données à titre indicatif**

► **du lundi 19 au vendredi 23 avril** : Commissions d'entretien

# ► **Jeudi 29 Avril : Groupe de travail**

 Examen des candidatures des postes à profil, situations médicales, réintégration après poste adapté

► **A partir du Mardi 18 mai** 

 Les participants au mouvement pourront consulter le projet d'affection les concernant via I-Prof

► **JEUDI 27 MAI : CAPD -** résultats de la phase PRINCIPALE du mouvement.

► **JEUDI 1er JUILLET : Groupe de travail -**  Résultats de la phase d'ajustement

# **QUI PARTICIPE AU MOUVEMENT ?**

- ♦ Participent **OBLIGATOIREMENT** les collègues
- nommés à Titre Provisoire en 2009/2010 ;
- Sortants IUFM (PE stagiaire);
- Engagés dans la préparation au CAPA-SH ou en formation Psychologue scolaire… ;
- demandant leur réintégration (après détachement, disponibilité, congé parental, congé de longue durée...) ;
- entrant dans le département par permutation informatisée.
- touchés par une mesure de carte scolaire.
	- ♦ Participent, **S'ILS LE SOUHAITENT**, les collègues :
- nommés à Titre Définitif, à temps plein ou à temps partiel, qui désirent changer de poste ;
- en position de congé de longue maladie, de longue durée, en congé parental ou en congé de formation.

*ATTENTION !* **Tous les candidats à une mutation devront prendre connaissance auprès des écoles sollicitées, du projet de l'école afin d'en connaître les règles de fonctionnement : ZEP, REP, RAR, se référer au document ANNEXE.** 

*RAPPEL :* **tout enseignant qui sollicite un poste dans une école s'engage implicitement à en accepter les règles de fonctionnement.** 

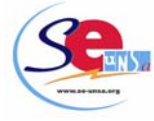

# **COMMENT PARTICIPER ?**

# **SAISIE** : **uniquement via Internet sur I-PROF**

#### • **Pour vous connecter, vous devez :**

- 1. accéder à votre bureau virtuel en tapant l'adresse : https://bv.ac-amiens.fr/iprof/ServletIprof
- 2. vous authentifier en saisissant votre « compte utilisateur » et « votre mot de passe » ;

#### *si vous n'avez jamais activé votre adresse de messagerie électronique personnelle :*

- votre compte utilisateur est : 1ère lettre du prénom + nom (sans espace) ;
- ♦ votre mot de passe est votre NUMEN

#### *si vous avez déjà utilisé votre adresse de messagerie électronique Éducation nationale :*

- ♦ votre compte utilisateur est votre compte de messagerie ;
- votre mot de passe est celui de la messagerie.
- ♦ Sélectionnez alors « les services » puis « SIAM ».

### *A SAVOIR*

- le nombre de voeux est limité à 30 ;
- les voeux liés ne sont pas possibles ;
- lorsque vous saisissez le code d'un poste (1,2,3 ou 4 chiffres), les coordonnées de ce poste apparaissent à l'écran ;
- vous pourrez modifier ou annuler vos voeux durant toute la période du **jeudi 25 mars au jeudi 8 avril.**

# **LES TYPES DE VŒUX**

L'enseignant aura la possibilité de saisir des vœux *précis***,** comme cela se faisait jusqu'à maintenant, en demandant une école**,** mais pourra également saisir des vœux *larges*.

Les enseignants non titulaires d'un poste devront obligatoirement insérer ces types de **vœux larges** dans leur demande. Ce qui explique qu'il n'y aura plus désormais qu'une seule saisie de vœux.

**Attention :** ces vœux « larges » serviront pour l'attribution d'un poste.

- *vœu commune :*

2 catégories de postes peuvent être demandées :

- tous les postes d'adjoint élémentaire dans les écoles de la commune concernée sans spécialisation particulière ;
- tous les postes d'adjoint maternelle dans les écoles de la commune concernée sans spécialisation particulière ;

Les 11 communes concernées par ce type de vœu sont : Amiens – Abbeville – Camon- Corbie – Longueau - Albert – Doullens – Montdidier – Roye – Ham – Péronne

 Ont été exclues les écoles d'application compte tenu de leur spécificité.

 Tous les postes dans les écoles primaires sont étiquetés poste « d'adjoint élémentaire » dans le mouvement.

- *vœu zone géographique :*

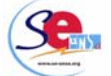

2 catégories de postes peuvent être demandées :

 - tous les postes d'adjoint élémentaire dans les écoles de la zone concernée sans spécialisation particulière ;

 - tous les postes d'adjoint maternelle dans les écoles de la zone concernée sans spécialisation particulière ;

 Le département est découpé selon le schéma déjà envisagé l'année dernière, suite à l'intervention du SE-UNSA, c'est-à-dire en 9 zones géographiques au lieu de 3 initialement (voir carte).

# **Principe déterminant l'affectation sur zone :**

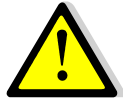

#### **ATTENTION :**

**Pour les enseignants nommés à titre provisoire, il est obligatoire de saisir des vœux dans au moins 4 zones différentes.** 

**Les sortants IUFM devront saisir des vœux dans au moins 5 zones différentes.** 

**Si vous ne saisissez pas le nombre de zones demandées, l'Administration les saisira pour vous en fonction des contingences départementales.** 

II est conseillé de saisir pour chaque vœu large les postes d'élémentaires et les postes maternelles

Pour affecter les personnels sur des vœux larges, la procédure est complexe :

Il devrait y avoir 3 « niveaux » (appelés « piles » par l'administration) pour attribuer les postes dans le cadre des vœux « larges »

- $\bullet$  1<sup>er</sup> niveau : les collègues seront classés en fonction de leur barème (du plus haut au plus petit) ;
- 2<sup>ème</sup> niveau : les écoles sont classées en fonction du nombre de postes vacants (du plus grand nombre au plus petit) ;
- 3<sup>ème</sup> niveau : les écoles sont classées en fonction de leur numéro ISU (dans l'ordre croissant).

Si plusieurs collègues demandent une même zone géographique, ils seront d'abord classés en fonction de leur barème. Celui ayant le plus fort barème sera affecté dans l'école où il y a le plus de postes vacants.

Si pour plusieurs écoles, le nombre de postes vacants est le même, le collègue sera affecté sur l'école ayant le plus petit numéro ISU.

Pour une zone géographique X :

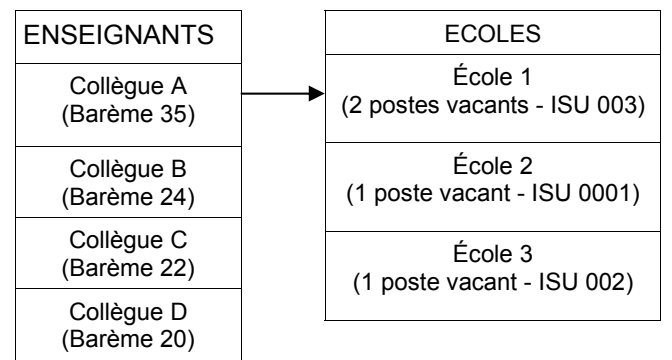

Le collègue A est affecté dans l'école 1. Cette école n'ayant plus qu'un poste vacant, elle est reclassée avec les écoles 2 et 3 ayant un poste vacant. C'est alors que le numéro ISU intervient.

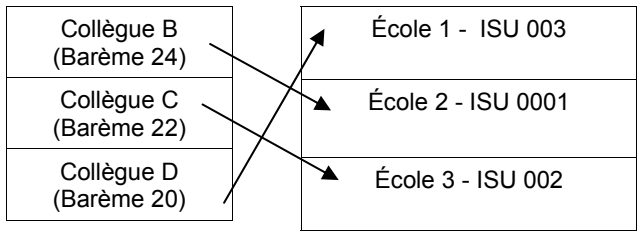

Le collègue B sera affecté dans l'école 2 Le collègue C sera affecté dans l'école 3 Le collègue D sera affecté dans l'école 1

# **Affectation dans le cadre de la phase d'ajustement**

A l'issue des opérations de la phase principale, des enseignants n'auront toujours pas d'affectation.

Ils devront donc être nommés en phase d'ajustement, **sans nouvelle publication de postes ni nouvelle saisie de vœux.**

### **Cela revient à dire que les collègues seront nommés d'office.**

Seront « injectés » dans le cadre de cette phase :

- un certain nombre de nouveaux postes, essentiellement des postes fractionnés composés de rompus de temps partiel et de décharges de direction (25% pour la majorité),
- des postes libérés par des enseignants en congé parental, CLD, congé de formation professionnel.
- les postes de direction non pourvus.

Ces postes nouvellement créés seront les postes à pourvoir dans chacune des 9 zones géographiques prédéfinies.

Ainsi, il s'agira de refaire tourner le mouvement, avec les vœux initialement formulés par les collègues pour procéder à de nouvelles nominations

(d'où l'intérêt pour ces derniers de saisir le maximum de vœux « zone géographique »).

**Les postes restés vacants à l'issue de la phase principale sont essentiellement des postes de direction et des postes spécialisés. Pour intégrer les postes de direction, il sera nécessaire au préalable de les transformer en postes d'adjoint élémentaire ou maternelle. Cela suppose qu'entre les deux phases les IEN aient désigné l'enseignant qui fera fonction de directeur dans l'école à la rentrée. Celui-ci sera alors affecté sur la direction, libérant ainsi son poste d'adjoint, qui sera proposé à la phase d'ajustement pour un an.** 

# **LES CONSEILS DU SE-UNSA**

- ♦ préparez votre liste avant de faire votre saisie en lisant attentivement les instructions de l'administration et le présent bulletin.
- ♦ n'attendez pas le dernier jour pour procéder à la saisie des voeux (risque d'encombrement).

### **CONFIRMATION :**

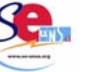

 Dans les jours qui suivront la fermeture du service télématique, chaque participant recevra une **CONFIRMATION DE DEMANDE DE MUTATION dans sa boîte aux lettres I-Prof.**

Cet imprimé comportera :

- l'Ancienneté Générale de Service (AGS) ;
- la note ;

la liste des postes demandés dans l'ordre de la saisie sur Internet.

Vous devez :

- ⇒ vérifier que la liste des postes est conforme à celle que vous avez saisie ;
- ⇒ retourner, directement à l'Inspection académique, Division du Personnel 1er degré, 1 exemplaire de ce document signé.

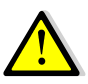

**Les vœux des enseignants qui ne renverront pas leur confirmation de demande de mutation seront annulés.** 

# **ATTENTION ! Aucun rappel ne sera fait par l'administration.**

⇒ adresser une photocopie de la confirmation de demande de mutation à l'IEN de votre circonscription.

# **TRES IMPORTANT !**

**N'oubliez pas d'adresser une photocopie de cette confirmation de demande de mutation, accompagnée de la fiche de contrôle syndical au :** 

# **SE-UNSA 4 rue Paul Sautai 80000 AMIENS**

# **COMMENT ÇA SE PASSE ? LE MOUVEMENT SE FAIT AU BARÈME**

Le **barème de base** (voir fiche de contrôle syndical jointe) prend en compte :

- l'Ancienneté Générale des Services (AGS) au 31/08/2010 ;
- la Note Pédagogique arrêtée au 31/01/2010 ;
- la stabilité dans le dernier poste.

Les **éléments complémentaires** s'ajoutent au barème de base et s'appliquent pour les postes de direction, de direction spécialisée, de direction d'école d'application et de CPC ainsi que pour les postes ZEP.

A partir des saisies de voeux, l'ordinateur dresse la liste des collègues qui ont demandé un même poste, en les classant par ordre décroissant de barème.

- si ce poste est vacant ou s'est libéré du fait des opérations de mouvement, le collègue ayant le plus fort barème l'obtient.
- si ce collègue a le plus fort barème pour plusieurs postes qu'il a demandés, il obtient celui qui est le mieux placé dans sa liste de voeux.

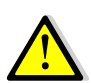

**Pour les collègues qui obtiennent alors un même vœu large, l'attribution du poste s'effectuera comme indiqué page 4.** 

# **ET POUR LES VICTIMES DE FERMETURE ?**

**Les collègues touchés par une mesure de carte scolaire** ont été avertis par courrier. Ils participent au mouvement. Sur leur liste de vœux, seuls les postes figurant après le poste qu'ils occupent actuellement, objet de la mesure de carte, ouvrent droit à la priorité.

*RAPPEL :* **la priorité** ne s'applique que **sur un poste de même nature.** 

- Un adjoint en maternelle ou en élémentaire est prioritaire sur un poste d'adjoint en maternelle ou en élémentaire, un IMF sur un poste d'IMF, un adjoint spécialisé sur un poste d'adjoint spécialisé.
- Une priorité est également accordée, pour une direction du même groupe de rémunération, au directeur d'une école à 2 classes et plus, perdant sa direction par suite d'une suppression de l'école.

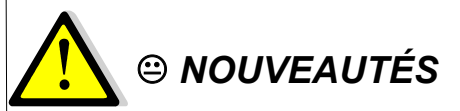

**Le collègue affecté sur une décharge totale à titre définitif qui voit cette décharge diminuée à cause d'une mesure de carte scolaire est considéré comme un adjoint de l'école. L'Administration demandera s'il y a un volontaire pour bénéficier de la priorité**. **Sans volontaire, c'est le dernier arrivé qui bénéficiera :** 

• **d'une priorité ABSOLUE sur un poste recomposé comprenant la partie de décharge sur laquelle il était affecté ;** 

• **d'une priorité normale sur un poste d'adjoint.** 

**Pour un collègue affecté sur plusieurs décharges de direction, il n'y aura pas d'appel à volontaire, il y aura les priorités citées en page 5.** 

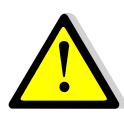

**ATTENTION :** un(e) "prioritaire" peut être en concurrence avec un(e) autre "prioritaire" sur un même poste. C'est encore le barème qui les départagera.

**POUR MÉMOIRE :** procédure appliquée lors d'une fermeture de poste : (voir annexe 2).

#### • **Si fermeture d'un poste dans une école "à niveaux" ou dans un RPI : 2 ENSEIGNANTS PEUVENT ÊTRE CONCERNÉS**

 **- le dernier adjoint nommé** dans les écoles à niveaux ou dans le RPI qui bénéficiera d'une priorité *normale* sur tout poste d'adjoint non spécialisé.

 - **l'enseignant(e) de la classe fermée** qui bénéficiera d'une double priorité :

 \* une priorité *absolue* sur le poste libéré par le dernier nommé,

 \* une priorité *normale* sur tout poste d'adjoint non spécialisé.

**En cas de pluralité de volontaires dans l'école du RPI où la classe est fermée, les priorités seront accordées à l'enseignant doté de la plus forte AGS.** 

#### • **Si fermeture dans une école à 2 classes**

L'un des 2 enseignants peut se porter volontaire pour être touché par la mesure de fermeture. Si le volontaire est :

- le directeur d'école, il bénéficie d'une priorité normale sur les directions 2-4 classes ;

- l'adjoint, il bénéficie d'une priorité normale sur les postes d'adjoint.

#### **A défaut :**

**-** le directeur a une priorité absolue sur le poste de chargé d'école et une priorité normale sur les directions 2-4 classes ;

- l'adjoint a une priorité absolue sur le poste de chargé d'école et une priorité normale sur les postes d'adjoints ;

Ces 2 enseignants sont départagés au barème pour le poste de chargé d'école.

**Autres groupes scolaires : le maître touché par la décision de carte scolaire sera :** 

**- soit le dernier nommé dans le groupe scolaire sans distinction de la nature du poste exception faite des classes spécialisées ;** 

**- soit tout autre enseignant affecté sur un poste du même type qui se porte volontaire.** 

**Priorités : le maître concerné bénéficiera d'une priorité normale sur tout poste d'adjoint non spécialisé. En cas de pluralité de volontaires, la priorité sera accordée à l'enseignant doté de la plus forte AGS.** 

• **Si création d'un RPC ou rattachement d'une école à un RPC préexistant ou fusion d'école.** 

### *MAITRES ADJOINTS*

- 1. participation de l'ensemble des enseignants du RPC ;
- **2.** priorité *absolue* sur les postes du RPC ou de l'école fusionnée et priorité *normale* sur tout poste de même nature que celui qu'ils occupaient. **Le SE-UNSA a obtenu, après discussions, que les collègues ne soient pas obligés de mettre la priorité absolue en vœu 1.**
- 3. si fermeture d'un poste, le maître touché par la décision de carte scolaire sera le dernier nommé dans les écoles se regroupant en RPC ou fusionnant, sans distinction de la nature du poste exception faite des classes spécialisées. Il bénéficiera d'une priorité *intermédiaire* sur les postes d'adjoint du RPC ou de l'école fusionnée et d'une priorité *normale* pour tout autre poste d'adjoint non spécialisé.

### *DIRECTEURS*

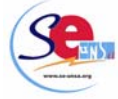

Les directeurs (2 cl et +) bénéficient :

- 1. d'une priorité *absolue* sur le poste de direction nouvellement créé (ils seront départagés au barème) ;
- 2. d'une priorité *normale* sur tout poste de direction de même groupe que celui qu'ils occupaient ;
- 3. ils pourront en outre bénéficier d'une priorité absolue sur les postes d'adjoint du RPC ou de l'école fusionnée, à la condition toutefois de les demander immédiatement après le poste de directeur.

### **Exception (uniquement pour les RPC) :**

Le directeur d'école, site d'implantation du RPC, qui relève déjà d'un groupe de direction au moins équivalent à celui de la nouvelle école, bénéficiera d'une double priorité :

- 1. priorité *absolue* sur le poste de direction du RPC ;
- 2. priorité *normale* sur tout poste de direction de même groupe que celui qu'il (elle) occupait.

En ce cas, les autres directeurs bénéficieront des priorités suivantes :

- 1. priorité *intermédiaire* sur le poste de direction du RPC ;
- 2. priorité *normale* pour tout poste de direction de même groupe que celui qu'il occupait ;
- 3. priorité *intermédiaire* sur les postes d'adjoint du RPC.

Pour bénéficier de la priorité sur le poste de directeur et celle sur les postes d'adjoint du RPC, les directeurs concernés devront demander ces postes en vœux n°1 et n°2.

En l'absence de directeur de 2 classes et plus dans les écoles constitutives du RPC, une priorité absolue est accordée au(x) maître(s) inscrit(s) sur la Liste d'Aptitude à la direction d'école qui demanderont le poste nouvellement créé.

# **QUELS POSTES PEUT-ON DEMANDER ?**

• **TOUT POSTE PUBLIÉ** dans la Liste Générale des Supports d'Affectation Numérotés peut être demandé, qu'il soit mentionné vacant ou pas, **à l'exception** des postes indiqués **BLOQUÉS.** 

*l'IA a décidé de bloquer des postes FLÉCHÉS en LANGUE VIVANTE. Seuls les enseignants habilités ou accrédités en anglais ou en allemand (selon les besoins du poste) peuvent obtenir ces postes lors de la phase principale du mouvement. Les candidats doivent joindre à leur accusé de réception une attestation de leur habilitation ou de leur accréditation.* 

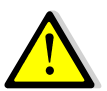

# **ATTENTION : 2 RAPPELS IMPORTANTS**

- 1. Depuis l'année 2000, il n'y a plus de distinction entre les postes d'adjoint(e)maternelle et les postes d'adjoint(e) élémentaire dans les écoles primaires. Tous les postes d'une école primaire (comptant au moins 1 classe maternelle) sont des postes Adjoint élémentaire. (ADJ. CL. ELE 0513). La liste des postes d'adjoints élémentaires (sans classe maternelle) est inscrite dans **l'ANNEXE 7**.
- 2. Les postes de direction d'école primaire (comportant 1 ou plusieurs classes maternelles) ne sont plus obligatoirement nomenclaturés comme postes élémentaires. Une direction d'école primaire peut donc être exercée par un enseignant de classe maternelle.

### **RAPPEL :**

#### ⇒ **Pour les postes de direction d'école à 2 classes et plus,**

Peuvent être candidats :

- les directeurs d'école de 2 classes et plus en fonction ;

- les maîtres adjoints candidats à l'inscription sur la liste d'aptitude à l'emploi de directeur d'école de deux classes et plus, en 2009/2010 ;

- les maîtres adjoints inscrits sur la liste d'aptitude depuis le **1/09/2007** ;

- les maîtres adjoints qui, par le passé, ont été nommés directeur d'école (après inscription sur liste d'aptitude) durant trois années consécutives ou non. Un courrier devra être adressé à l'IA sous couvert de l'IEN mentionnant leur intention d'exercer à nouveau la fonction de directeur ;

### ⇒ **Postes RASED**

Certains postes RASED font l'objet d'une suppression dans le cadre du rééquilibrage entre les circonscriptions. Le collègue, victime de carte, est le dernier arrivé dans la circonscription.

#### ⇒ **Postes sortants IUFM**

**Il ne peuvent pas être nommés sur des postes ASH. En revanche, ils pourront, A LEUR DEMANDE, être affectés sur des postes relevant de l'Éducation Prioritaire, à condition d'adresser un courrier à la division du Personnel pour le 12 AVRIL.** 

A la phase d'ajustement, les sortants IUFM seront protégés dans leur affectation.

### ⇒ **Psychologues scolaires**

Peuvent faire acte de candidature les enseignants titulaires du ou des diplôme(s) de psychologue (DESS de psychologie). Ils sont priés de se faire connaître à la fois auprès du secrétariat de l'I.E.N. de circonscription et de la Division des personnels 1er degré de l'Inspection académique.

Les enseignants titulaires d'un diplôme universitaire (décret 90-255 du 22 mars 1990) peuvent faire fonction en se faisant connaître auprès du secrétariat de l'IEN de circonscription et de la division des personnels 1er degré de l'IA.

# ⇒ **Postes de brigade**

Les candidats à un poste de brigade sont appelés à exercer leurs fonctions sur tous les types de classe et tous les niveaux d'enseignement.

### ⇒ **Pour les postes spécialisés (ASH, IMF...),**

il faut être en possession des diplômes requis.

#### ⇒ **Postes de modulateurs**

Ces postes implantés dans les écoles annexes et d'application sont liés au nombre d'enseignants titulaires du CAFIPEMF. Les personnels nommés peuvent, en l'absence de maîtres-formateurs en nombre suffisant, être délégués sur d'autres postes et, éventuellement dans d'autres écoles.

**Afin de limiter ces délégations, et compte tenu du nombre de postes de maîtres-formateurs non pourvus, l'IA a décidé de geler une partie de ces postes. Ils ne peuvent donc pas être demandés.** 

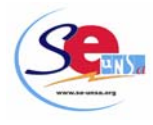

# **LES 6 PRINCIPAUX CONSEILS DU SE-UNSA**

**1 -** Demandez **tous les postes qui vous intéressent,** qu'ils soient indiqués **vacants ou pas**  (ce n'est pas parce qu'un poste est annoncé vacant qu'il sera plus facile à obtenir !).

N'oubliez pas que **tout poste "occupé" peut devenir vacant.**

Tous les postes du département doivent être considérés comme étant susceptibles d'être vacants.

**2 - Classez les voeux** dans l'ordre décroissant de vos préférences (ne pas tenir compte d'éventuelles suppositions sur le fait que tel ou tel poste sera beaucoup demandé ou pas).

*Ne gâchez pas vos possibilités de choix !* 

- *les directions de 2 classes et plus si vous n'êtes pas inscrit(e) sur la liste d'aptitude ;*
- *les postes d'application si vous n'avez pas le CAFIPEMF ;*
- *Les postes fléchés LV si vous n'êtes pas habilité(e) ou accrédité(e).*

**3 - Ne demandez JAMAIS** un poste qui ne vous intéresse pas.

**4 - Prenez TOUJOURS contact** avec les écoles sollicitées pour connaître les contraintes particulières (REP, ZEP, RAR, ATE, ARS, CEL…) et obtenir tout autre renseignement : niveau (maternelle, élémentaire), projet d'école, logement...

**5 -** En cas d'hésitation, pour tout renseignement, pour vous aider à établir votre fiche de voeux, prenez contact avec le SE-UNSA au 03 22 92 33 63 ou venez rencontrer les Commissaires Paritaires aux « *permanences spéciales mouvement* **»** (voir 1ère page).

**6 - Envoyez la photocopie de votre confirmation**  de demande de mutation **et la fiche de contrôle syndical au SE-UNSA**. Merci d'y joindre une enveloppe timbrée libellée à votre adresse.

# **LE RÔLE DES COMMISSAIRES PARITAIRES du SE-UNSA**

- **Tenir des permanences** pour vous informer, vous aider, avant la saisie des fiches de voeux.
- **Vérifier** et **contrôler** les éléments pris en compte par l'administration dans le calcul de votre **barème** en les confrontant avec les renseignements que vous nous fournissez en nous retournant la fiche de contrôle syndical.
- **Contrôler l'application des règles de mouvement définies en C.A.P.D. Nous vous avons déjà alerté sur l'opacité des nouvelles modalités de mouvement. En effet, les nominations au sein des vœux larges et les nominations de la phase d'ajustement seront moins facilement**

**contrôlables. Cependant, les commissaires paritaires feront tout leur possible pour assurer l'équité de traitement de tous les collègues.**

- **Intervenir** pour faire corriger les éventuelles anomalies.
- **Tenir une permanence téléphonique** le soir de la CAPD de mouvement et les jours suivants.
- **Communiquer les résultats** par courrier aux collègues qui nous auront renvoyé la fiche de contrôle syndical et la photocopie de la confirmation de demande de mutation.
- **Etre à votre disposition**, à vos côtés sur le terrain avec ses militants et ses élus à la CAPD.

# **JEUDI 27 MAI 2010**

**Résultats** 

**de la phase PRINCIPALE du mouvement** 

**- sur http://sections.se-unsa.org/80/** 

**Autorisation de Travail à Temps Partiel :** 

La note de service de l'IA est parue le 17 février 2010.

### **La demande est à faire à l'aide du formulaire annexé à cette note de service.**

Plusieurs possibilités :

• **Temps partiel de droit pour raisons familiales :** 

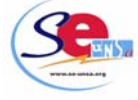

- sur la semaine de 4 jours :

à 50% (4 demi-journées travaillées)

à 62.50% (5 demi journées travaillées) ;

à 75% (6 demi-journées travaillées).

- **Temps partiel sur autorisation** : uniquement à 50%, 75%.
- **Temps partiel annualisé :** 80% Il est possible d'annualiser le temps de travail dans le cadre de l'alternance (période travaillée/période non travaillée) sous réserve de l'intérêt du service. Outre les quotités de travail listées ci-dessus, les enseignants ont la possibilité de demander à exercer leur fonction à 80% rémunérée à 85,7% sous réserve de compatibilité de service.

# **Pour toute question, Contactez les Commissaires Paritaires du SE-UNSA**

**au 03 22 92 33 63 ou 80@se-unsa.org**